## SAP ABAP table JBIBP\_BUS\_EI\_BUPA\_ADDRESSREMAR {Ext. Interface: Data for Creating an Address Remark}

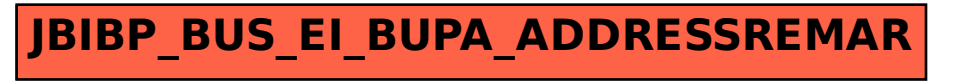